## **Demandes**

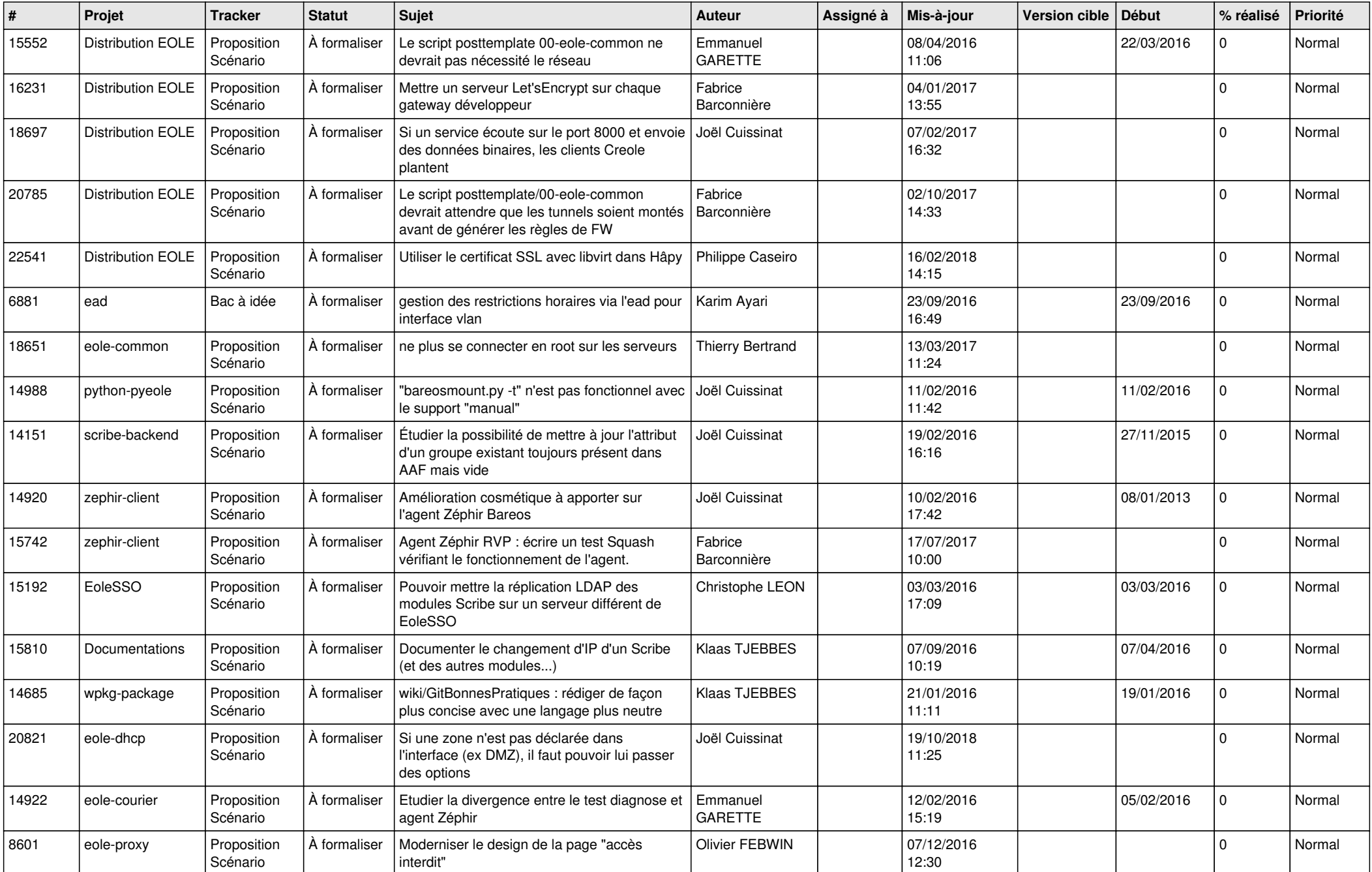

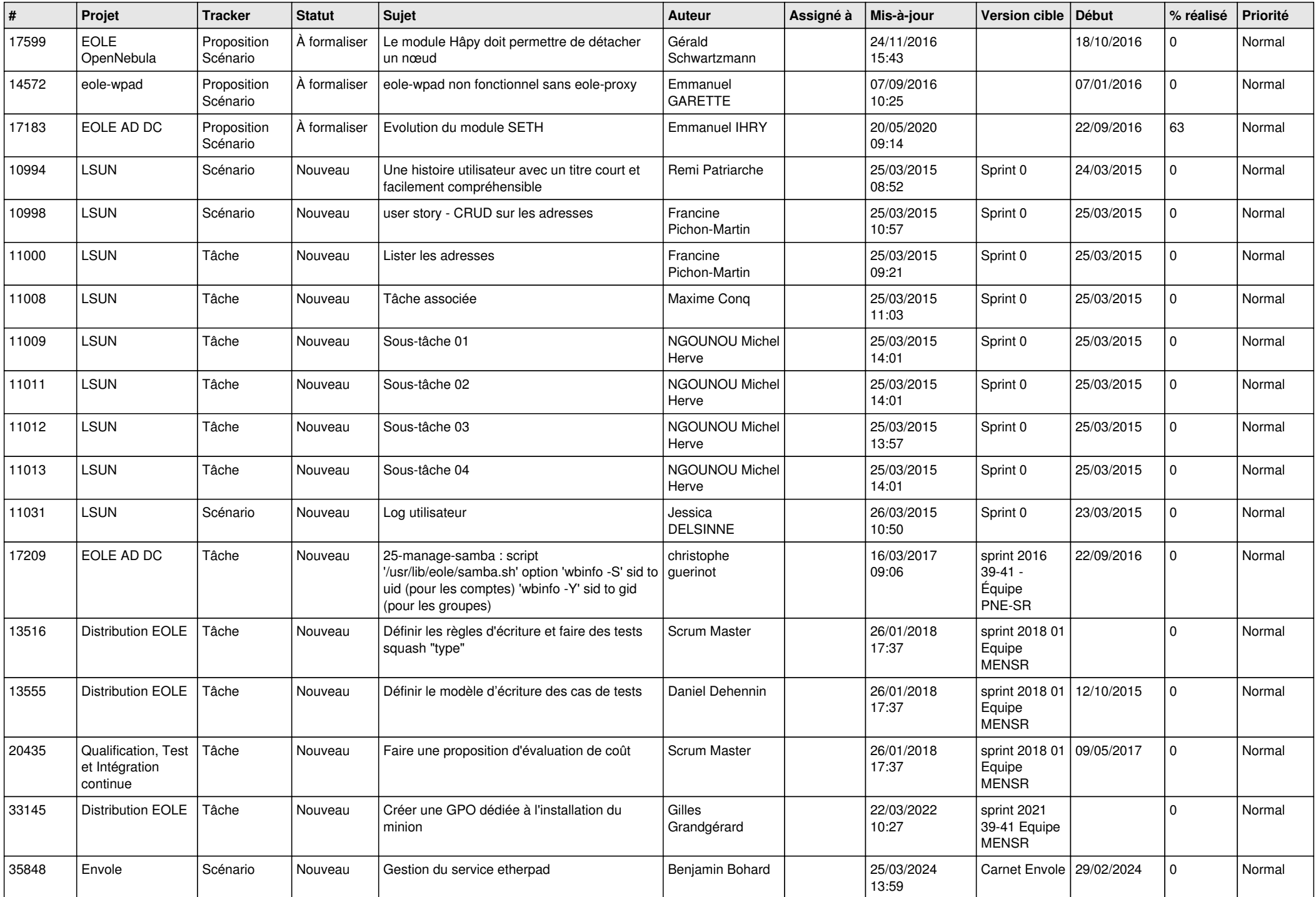

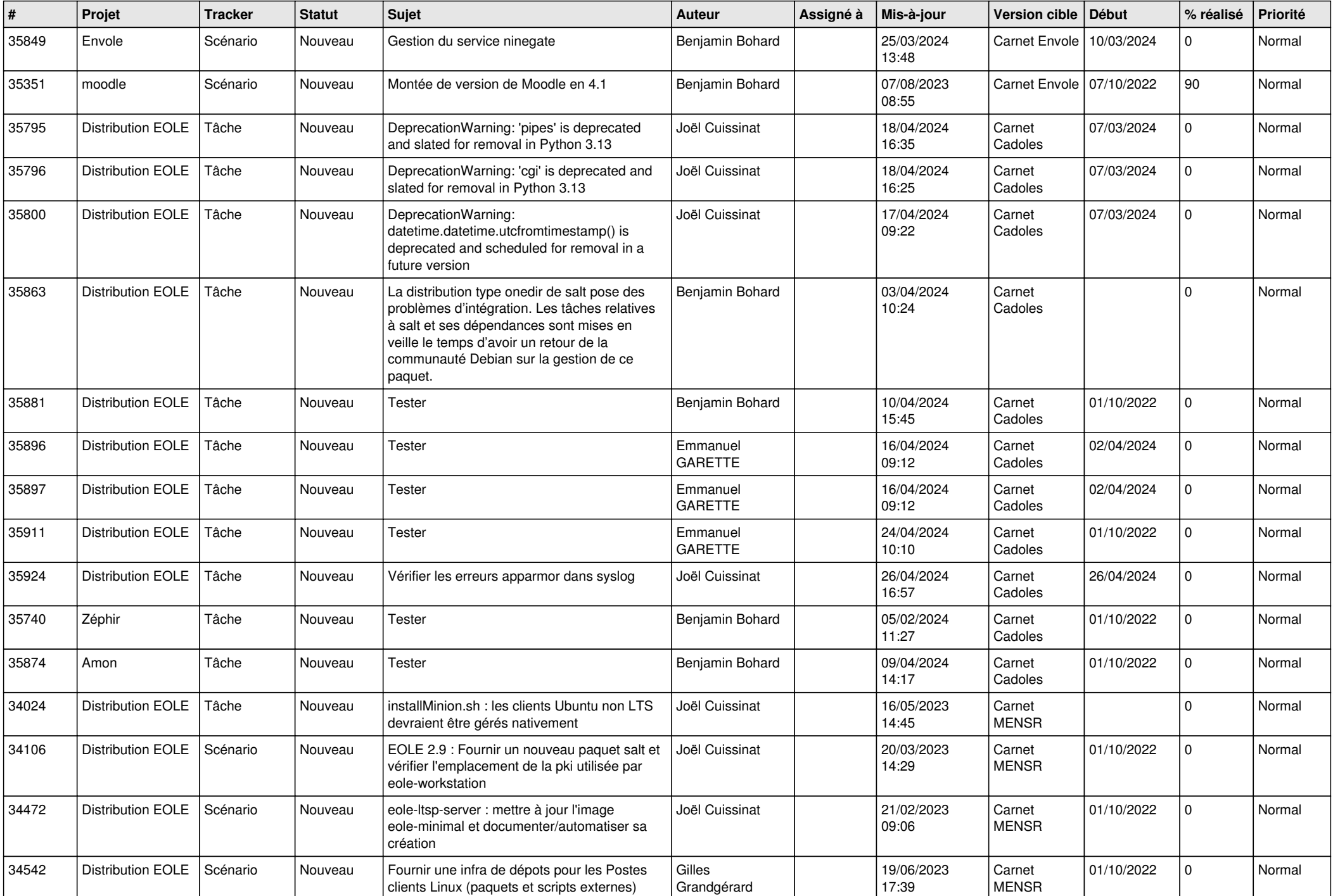

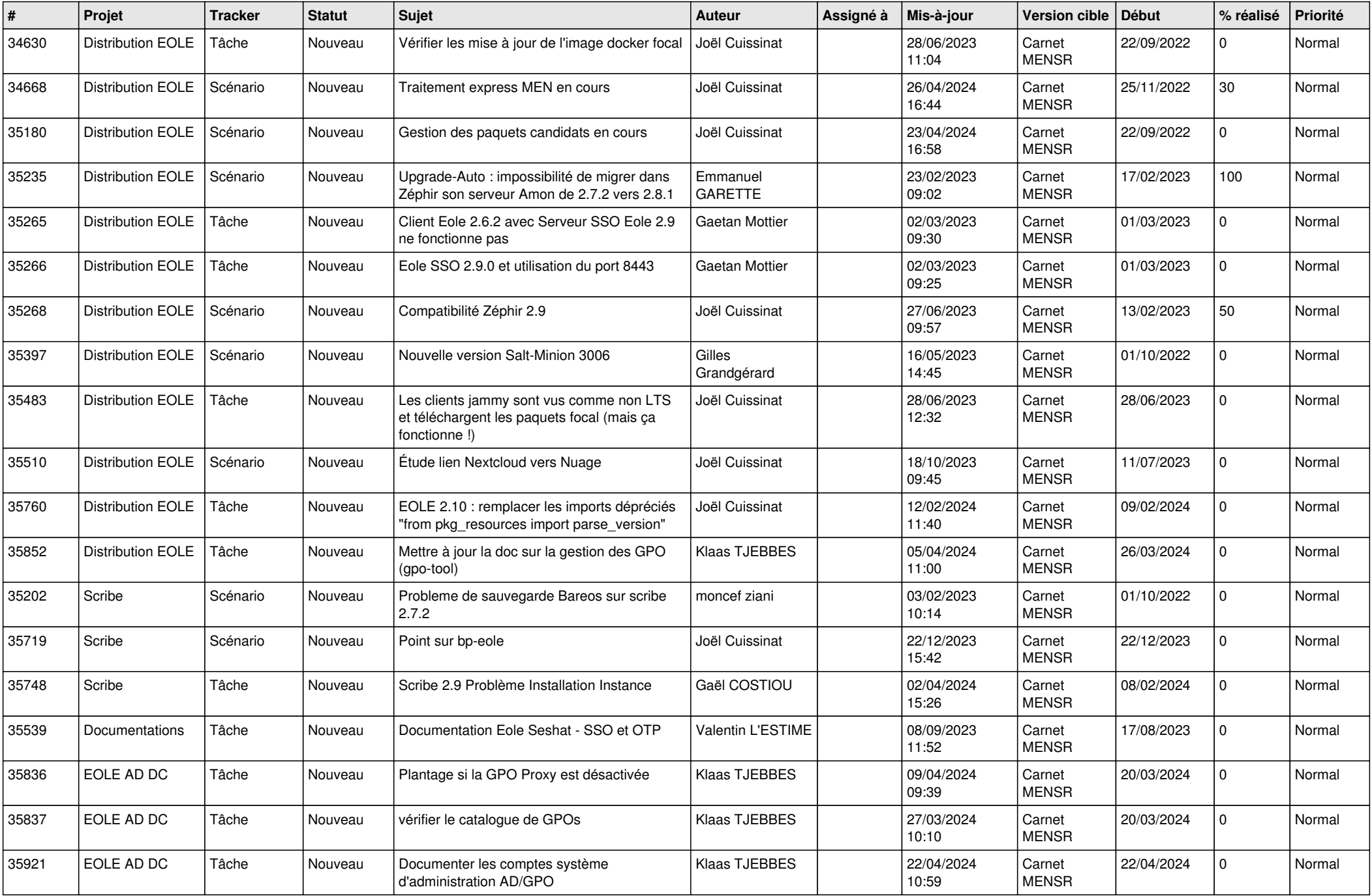

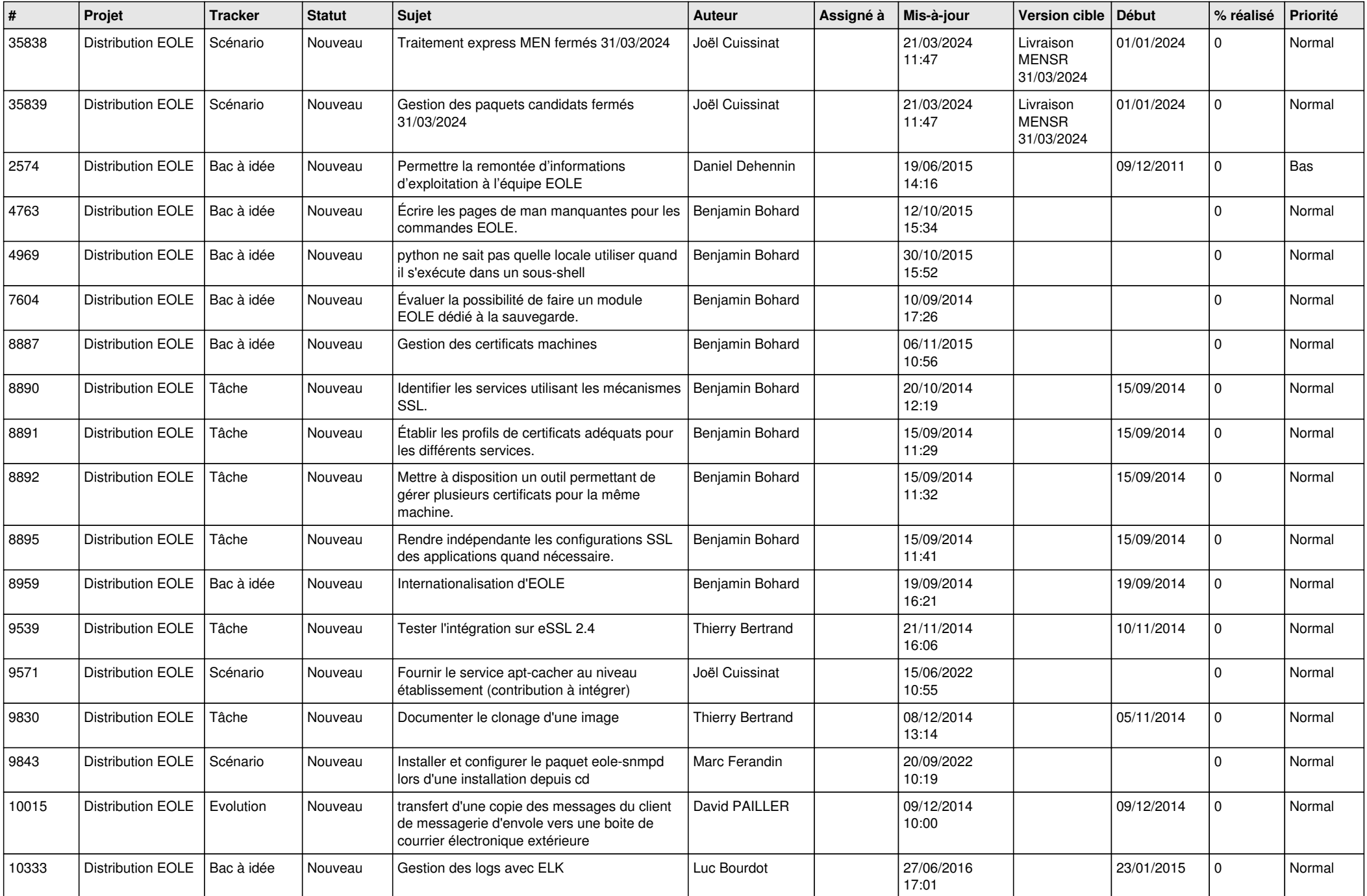

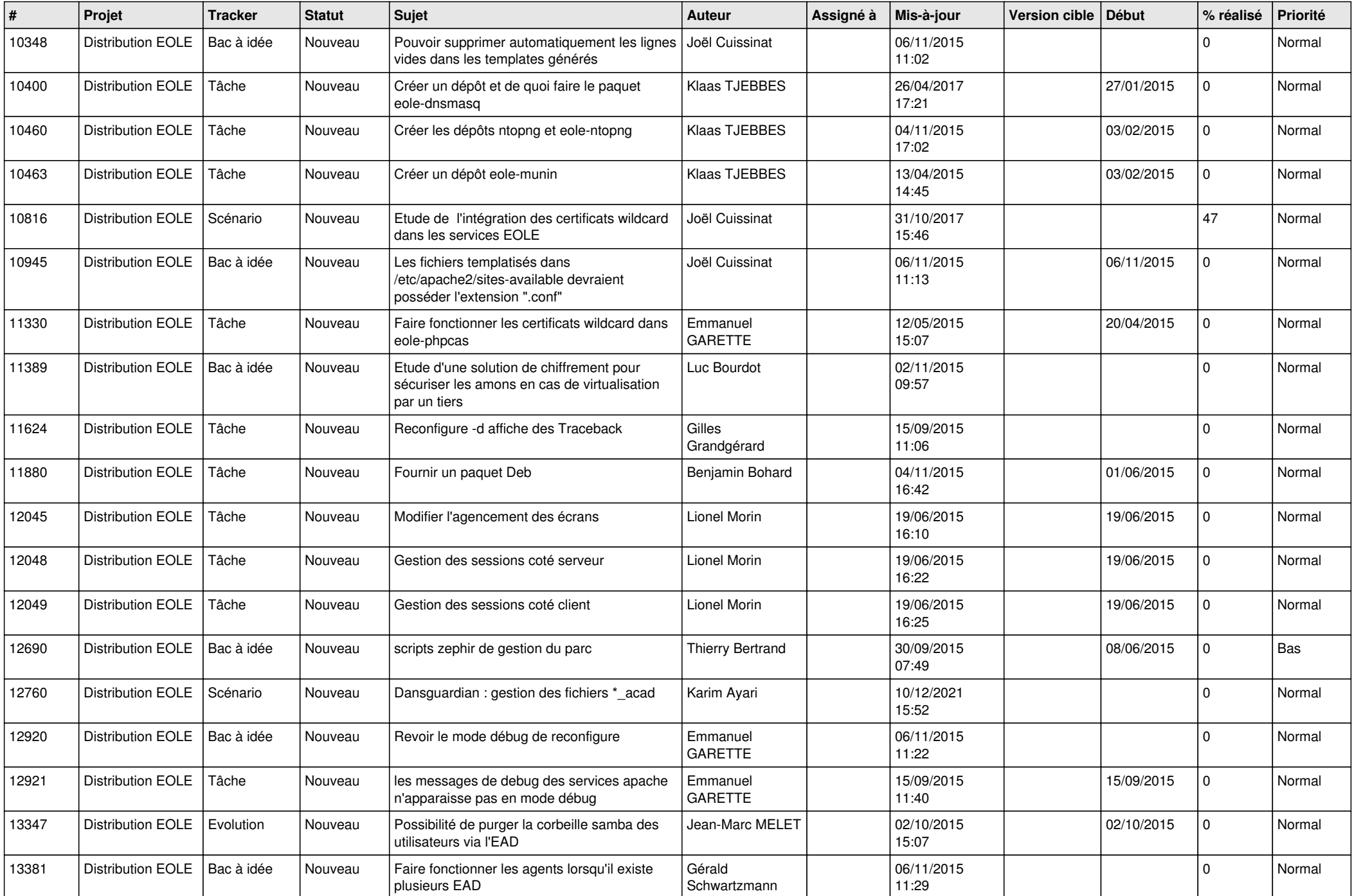

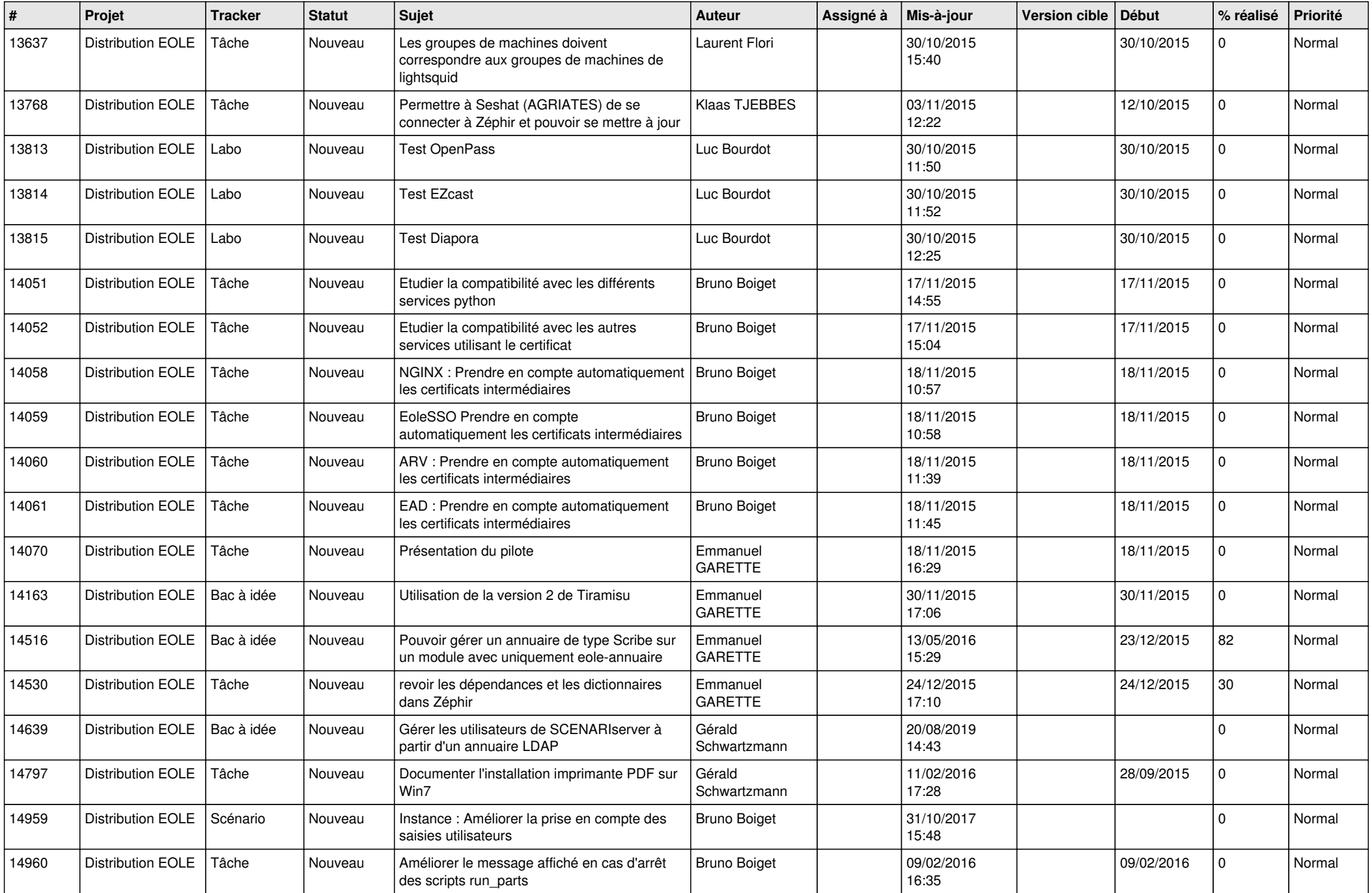

![](_page_7_Picture_563.jpeg)

![](_page_8_Picture_554.jpeg)

![](_page_9_Picture_579.jpeg)

![](_page_10_Picture_576.jpeg)

![](_page_11_Picture_578.jpeg)

![](_page_12_Picture_577.jpeg)

![](_page_13_Picture_564.jpeg)

![](_page_14_Picture_542.jpeg)

![](_page_15_Picture_585.jpeg)

![](_page_16_Picture_600.jpeg)

![](_page_17_Picture_566.jpeg)

![](_page_18_Picture_572.jpeg)

![](_page_19_Picture_583.jpeg)

![](_page_20_Picture_550.jpeg)

![](_page_21_Picture_560.jpeg)

![](_page_22_Picture_522.jpeg)

![](_page_23_Picture_610.jpeg)

![](_page_24_Picture_562.jpeg)

![](_page_25_Picture_586.jpeg)

![](_page_26_Picture_515.jpeg)

**...**